# Package 'mlstrOpalr'

May 1, 2024

<span id="page-0-0"></span>Type Package

Title Support Compatibility Between 'Maelstrom' R Packages and 'Opal' Environment

Version 1.0.3

Maintainer Guillaume Fabre <guijoseph.fabre@gmail.com>

Description Functions to support compatibility between 'Maelstrom' R packages and 'Opal' environment. 'Opal' is the 'OBiBa' core database application for biobanks. It is used to build data repositories that integrates data collected from multiple sources. 'Opal Maelstrom' is a specific implementation of this software. This 'Opal' client is specifically designed to interact with 'Opal Maelstrom' distributions to perform operations on the R server side. The user must have adequate credentials. Please see <<https://opaldoc.obiba.org/>> for complete documentation.

# License GPL-3

# LazyData true

Depends  $R$  ( $>= 3.4$ )

**Imports** dplyr  $(>= 1.1.0)$ , rlang, tidyr, stringr, tools, opalr, fabR (>= 2.0.0), madshapR (>= 1.0.2)

URL <https://github.com/maelstrom-research/mlstrOpalr>

BugReports <https://github.com/maelstrom-research/mlstrOpalr/issues>

RoxygenNote 7.2.3

Suggests knitr

VignetteBuilder knitr

Encoding UTF-8

Language en-US

NeedsCompilation no

Author Guillaume Fabre [aut, cre] (<<https://orcid.org/0000-0002-0124-9970>>), Maelstrom-research group [fnd, cph], OBiBa group [ctb]

Repository CRAN

Date/Publication 2024-05-01 15:02:10 UTC

# <span id="page-1-0"></span>R topics documented:

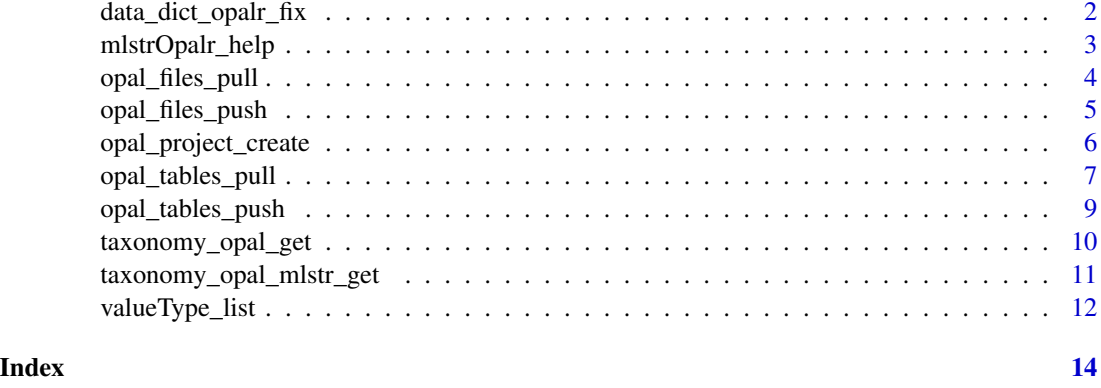

data\_dict\_opalr\_fix *Transform a data dictionary object from 'opalr' format to Opal format*

#### **Description**

Transforms a data dictionary from 'opalr' format to Opal format. A data dictionary imported using the 'opalr' package has a different structure and will be transformed to the structure used in Maelstrom packages.

#### Usage

```
data_dict_opalr_fix(data_dict)
```
#### Arguments

data\_dict A list of tibble(s) representing metadata to be transformed. Automatically generated if not provided.

# Details

Opal is the OBiBa application for data management, and Opal environments can be integrated with RStudio environments using the package opalr. The user must have adequate credentials to interact with a specific Opal environment. Some function errors produced may be associated with the handler or Opal read/write permissions.

# Value

A list of tibble(s) identifying a data dictionary.

# See Also

Please see [Opal documentation](https://opaldoc.obiba.org/) for complete documentation. [madshapR::as\\_data\\_dict\\_mlstr\(\)](#page-0-0)

# <span id="page-2-0"></span>mlstrOpalr\_help 3

#### Examples

```
## Not run:
library(opalr)
opal <-
 opal.login('administrator','password',
   url ='https://opal-demo.obiba.org/')
# use DEMO_files provided by the package
library(madshapR)
library(stringr)
library(dplyr)
dossier <-
  DEMO_files[str_detect(names(DEMO_files),"dataset_MELBOURNE")]
tempdir <- basename(tempdir())
try(opal_project_create(opal, tempdir))
try(
  opal_tables_push(
  opal, dossier,project_name = tempdir, .force = TRUE, .overwrite = TRUE))
# get the data dictionary and reshape it.
 data_dict <-
   try(
   opal.table_dictionary_get(
   opal,project = tempdir,table = "dataset_MELBOURNE"))
 data_dict <- try(data_dict_opalr_fix(data_dict))
 glimpse(data_dict)
## End(Not run)
```
mlstrOpalr\_help *Call the help center for full documentation*

# Description

This function is a direct call to the documentation in the repository hosting the package. The user can access the description of the latest version of the package, the vignettes, and the list of functions.

#### Usage

mlstrOpalr\_help()

<span id="page-3-0"></span>Nothing to be returned. The function opens a web page.

### Examples

```
{
mlstrOpalr_help()
}
```
opal\_files\_pull *Download files from an Opal environment*

# Description

Downloads files from an Opal environment to the local environment. This is a wrapper function for [opalr::opal.file\\_download\(\)](#page-0-0).

# Usage

opal\_files\_pull(opal, from, to)

#### Arguments

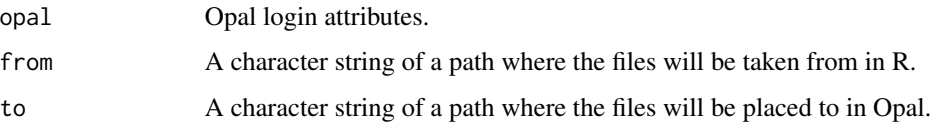

# Details

Opal is the OBiBa application for data management, and Opal environments can be integrated with RStudio environments using the package opalr. The user must have adequate credentials to interact with a specific Opal environment. Some function errors produced may be associated with the handler or Opal read/write permissions.

# Value

Folder(s) containing files coming from Opal in user R environment.

#### See Also

Please see [Opal documentation](https://opaldoc.obiba.org/) for complete documentation.

# <span id="page-4-0"></span>opal\_files\_push 5

#### Examples

## Not run:

```
library(opalr)
opal <-
 opal.login('administrator','password',
   url ='https://opal-demo.obiba.org/')
tempdir <- tempdir()
invisible(dir.create(paste0(tempdir,"/a_file")))
invisible(file.create(paste0(tempdir,"/a_file","/file.txt")))
try(opal_files_push(opal, from = paste0(tempdir,"/a_file"), to = tempdir))
try(opal_files_pull(opal, from = paste0(tempdir,"/a_file"), to = tempdir))
```
## End(Not run)

opal\_files\_push *Upload files to an Opal environment*

#### Description

Uploads files from the local environment to an Opal environment. This is a wrapper function for [opalr::opal.file\\_upload\(\)](#page-0-0).

#### Usage

```
opal_files_push(opal, from, to)
```
#### Arguments

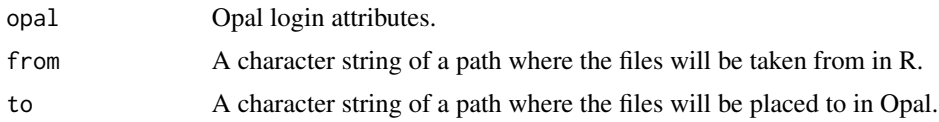

#### Details

Opal is the OBiBa application for data management, and Opal environments can be integrated with RStudio environments using the package opalr. The user must have adequate credentials to interact with a specific Opal environment. Some function errors produced may be associated with the handler or Opal read/write permissions.

#### Value

Folder(s) containing files coming from the user R environment in Opal. The path to Opal needs to be pasted with Opal absolute path.

#### <span id="page-5-0"></span>See Also

Please see [Opal documentation](https://opaldoc.obiba.org/) for complete documentation.

#### Examples

```
## Not run:
library(opalr)
opal <-
opal.login('administrator','password',
  url ='https://opal-demo.obiba.org/')
tempdir <- tempdir()
invisible(dir.create(paste0(tempdir,"/a_file")))
invisible(file.create(paste0(tempdir,"/a_file","/file.txt")))
try(opal_files_push(opal, from = paste0(tempdir,"/a_file"), to = tempdir))
```
## End(Not run)

opal\_project\_create *Create a project in an Opal environment*

#### Description

Creates an empty project in an Opal environment. This is a wrapper function for [opalr::opal.project\\_create\(\)](#page-0-0).

#### Usage

```
opal_project_create(opal, project, tag = NULL)
```
#### Arguments

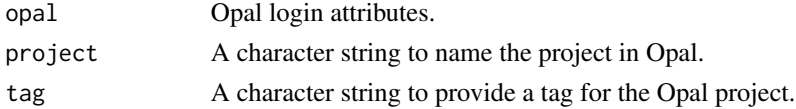

#### Details

Opal is the OBiBa application for data management, and Opal environments can be integrated with RStudio environments using the package opalr. The user must have adequate credentials to interact with a specific Opal environment. Some function errors produced may be associated with the handler or Opal read/write permissions.

#### Value

A project in an Opal environment. If the project already exists, it will remain as it is, and no new project is created. The user must have adequate credentials to interact with their Opal environment. <span id="page-6-0"></span>opal\_tables\_pull 7

# See Also

Please see [Opal documentation](https://opaldoc.obiba.org/) for complete documentation.

#### Examples

```
## Not run:
library(opalr)
opal <-
 opal.login('administrator','password',
   url ='https://opal-demo.obiba.org/')
tempdir <- basename(tempdir())
try(opal_project_create(opal, tempdir))
```
## End(Not run)

opal\_tables\_pull *Download tables from an Opal project as a dossier*

# Description

Downloads a dossier or dataset from an Opal environment to the local environment. This is a wrapper function for[opalr::opal.table\\_get\(\)](#page-0-0) and [opalr::opal.table\\_dictionary\\_get\(\)](#page-0-0).

#### Usage

```
opal_tables_pull(
  opal,
 project,
  table_list = NULL,
  content = c("dataset", "data_dict"),
  keep_as_dossier = TRUE,
  .remove_id = FALSE
)
```
#### Arguments

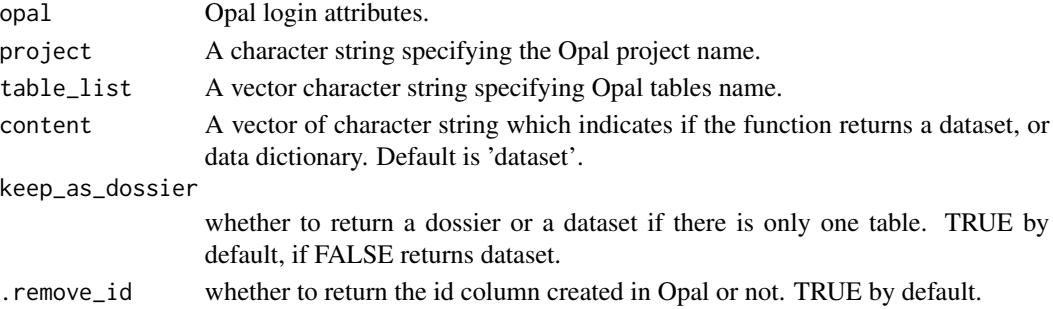

# <span id="page-7-0"></span>Details

Opal is the OBiBa application for data management, and Opal environments can be integrated with RStudio environments using the package opalr. The user must have adequate credentials to interact with a specific Opal environment. Some function errors produced may be associated with the handler or Opal read/write permissions.

# Value

Objects (tibbles and list of tibbles) representing tables and their respective data dictionary.

# See Also

Please see [Opal documentation](https://opaldoc.obiba.org/) for complete documentation. [madshapR::as\\_dossier\(\)](#page-0-0) [madshapR::as\\_dataset\(\)](#page-0-0) [madshapR::as\\_data\\_dict\\_mlstr\(\)](#page-0-0)

#### Examples

```
## Not run:
library(opalr)
opal <-
 opal.login('administrator','password',
  url ='https://opal-demo.obiba.org/')
# use DEMO_files provided by the package
library(madshapR)
library(stringr)
library(dplyr)
dossier <-
  DEMO_files[str_detect(names(DEMO_files),"dataset_MELBOURNE")]
tempdir <- basename(tempdir())
try(opal_project_create(opal, tempdir))
try(
  opal_tables_push(
  opal, dossier,project_name = tempdir, .force = TRUE, .overwrite = TRUE))
###### Example pull a table from a project.
try(
  glimpse(opal_tables_pull(
  opal,project = tempdir,table_list = 'dataset_MELBOURNE_1')))
```
## End(Not run)

<span id="page-8-0"></span>opal\_tables\_push *Upload datasets into an Opal environment as tables in an Opal project*

### Description

Uploads a dossier or dataset from the local environment to an Opal environment. This is a wrapper function for [opalr::opal.table\\_create\(\)](#page-0-0), [opalr::opal.table\\_save\(\)](#page-0-0) and opalr::opal.table\_dictionary\_update

# Usage

```
opal_tables_push(
  opal,
  dossier = NULL,
  data_dict = NULL,
  dataset = NULL,table_name = NULL,
  project_name,
  .force = FALSE,
  .overwrite = FALSE
)
```
# Arguments

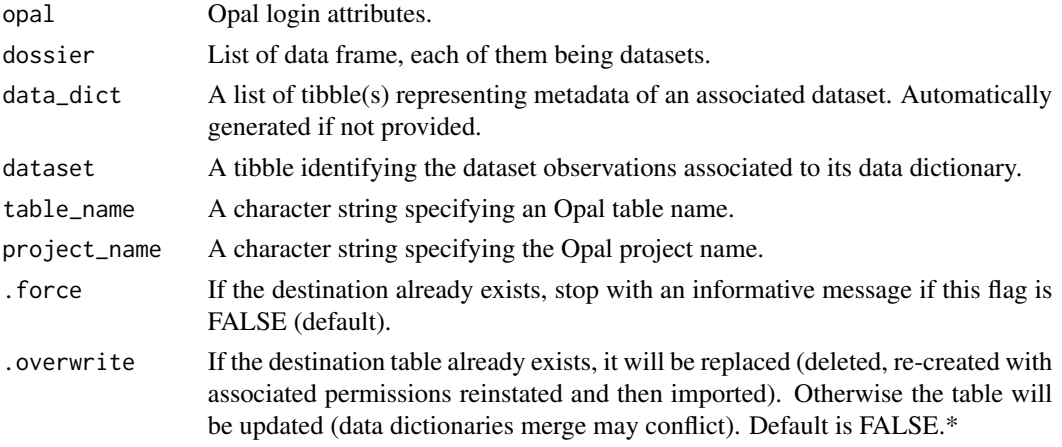

# Details

Opal is the OBiBa application for data management, and Opal environments can be integrated with RStudio environments using the package opalr. The user must have adequate credentials to interact with a specific Opal environment. Some function errors produced may be associated with the handler or Opal read/write permissions.

# Value

A table or table(s) in Opal.

# See Also

Please see [Opal documentation](https://opaldoc.obiba.org/) for complete documentation. [madshapR::as\\_dossier\(\)](#page-0-0) [madshapR::as\\_dataset\(\)](#page-0-0) [madshapR::as\\_data\\_dict\\_mlstr\(\)](#page-0-0)

### Examples

```
## Not run:
library(opalr)
opal <-
opal.login('administrator','password',
  url ='https://opal-demo.obiba.org/')
# use madshapR_DEMO provided by the package
library(madshapR)
library(stringr)
dataset <- madshapR_DEMO$dataset_MELBOURNE
tempdir <- basename(tempdir())
try(opal_project_create(opal, tempdir))
# push a table in a project.
try(
 opal_tables_push(
 opal,
 dataset = dataset,
 table_name = 'MELBOURNE',
 project_name = tempdir,
  .force = TRUE,
  .overwrite = TRUE))
## End(Not run)
```
taxonomy\_opal\_get *Get available taxonomies in format used by Opal*

# Description

Downloads all taxonomies from an Opal server in a specific tibble format used by Opal.

#### Usage

```
taxonomy_opal_get(opal)
```
#### Arguments

opal Opal login attributes.

<span id="page-9-0"></span>

# <span id="page-10-0"></span>Details

Opal is the OBiBa application for data management, and Opal environments can be integrated with RStudio environments using the package opalr. The user must have adequate credentials to interact with a specific Opal environment. Some function errors produced may be associated with the handler or Opal read/write permissions.

# Value

A tibble identifying a taxonomy (generally generated from Opal taxonomy).

#### See Also

Please see [Opal documentation](https://opaldoc.obiba.org/) for complete documentation. [madshapR::as\\_taxonomy\(\)](#page-0-0)

#### Examples

```
## Not run:
library(opalr)
library(dplyr)
opal <-
opal.login('administrator','password',
  url ='https://opal-demo.obiba.org/')
try(glimpse(taxonomy_opal_get(opal)))
```
## End(Not run)

taxonomy\_opal\_mlstr\_get

*Get available taxonomies in format used by Maelstrom Research*

#### Description

Downloads all taxonomies from an Opal server in a specific tibble format used in the Maelstrom Research ecosystem.

#### Usage

```
taxonomy_opal_mlstr_get(opal)
```
#### Arguments

opal Opal login attributes.

# <span id="page-11-0"></span>Details

Opal is the OBiBa application for data management, and Opal environments can be integrated with RStudio environments using the package opalr. The user must have adequate credentials to interact with a specific Opal environment. Some function errors produced may be associated with the handler or Opal read/write permissions.

#### Value

A tibble identifying a taxonomy (generally generated from Opal taxonomy.

#### See Also

Please see [Opal documentation](https://opaldoc.obiba.org/) for complete documentation. [madshapR::as\\_taxonomy\(\)](#page-0-0)

# Examples

## Not run:

```
library(opalr)
library(dplyr)
```

```
opal <-
opal.login('administrator','password',
  url ='https://opal-demo.obiba.org/')
```

```
glimpse(try(taxonomy_opal_mlstr_get(opal)))
```

```
## End(Not run)
```
<span id="page-11-1"></span>valueType\_list *Built-in tibble of allowed valueType values*

# Description

Provides a built-in tibble showing the list of allowed Opal valueType values and their corresponding R data types. This tibble is mainly used for internal processes and programming.

#### Usage

valueType\_list

# <span id="page-12-0"></span>valueType\_list 13

# Format

tibble:

A data frame with 12 rows and 6 columns: valueType data type as described in Opal typeof data type provided by base::typeof class data class provided by base::class call function to transpose object according base::do.call function toValueType ensemble data type as described in Opal toTypeof ensemble data type provided by base::typeof genericType ensemble data type which valueType belongs ...

# Details

The valueType is a property of a variable and is required in certain functions to determine the handling of the variables. The valueType refers to the OBiBa-internal type of a variable. It is specified in a data dictionary in a column valueType and can be associated with variables as attributes. Acceptable valueTypes include 'text', 'integer', 'decimal', 'boolean', datetime', 'date'). The full list of OBiBa valueType possibilities and their correspondence with R data types are available using [valueType\\_list.](#page-11-1)

# See Also

[Opal documentation](https://opaldoc.obiba.org/en/dev/magma-user-guide/value/type.html)

# Examples

```
{
valueType_list
```
}

# <span id="page-13-0"></span>Index

```
∗ datasets
    valueType_list, 12
data_dict_opalr_fix, 2
madshapR::as_data_dict_mlstr(), 2, 8, 10
madshapR::as_dataset(), 8, 10
madshapR::as_dossier(), 8, 10
madshapR::as_taxonomy(), 11, 12
mlstrOpalr_help, 3
opal_files_pull, 4
opal_files_push, 5
opal_project_create, 6
opal_tables_pull, 7
opal_tables_push, 9
opalr::opal.file_download(), 4
opalr::opal.file_upload(), 5
opalr::opal.project_create(), 6
opalr::opal.table_create(), 9
opalr::opal.table_dictionary_get(), 7
opalr::opal.table_dictionary_update(),
        9
opalr::opal.table_get(), 7
opalr::opal.table_save(), 9
taxonomy_opal_get, 10
taxonomy_opal_mlstr_get, 11
valueType_list, 12, 13
```